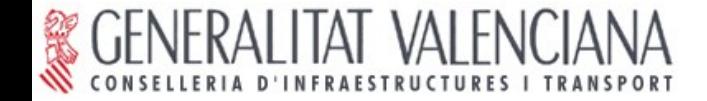

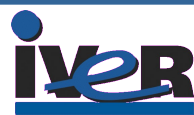

## SIMO 2005

Madrid, 18 de Noviembre de 2005

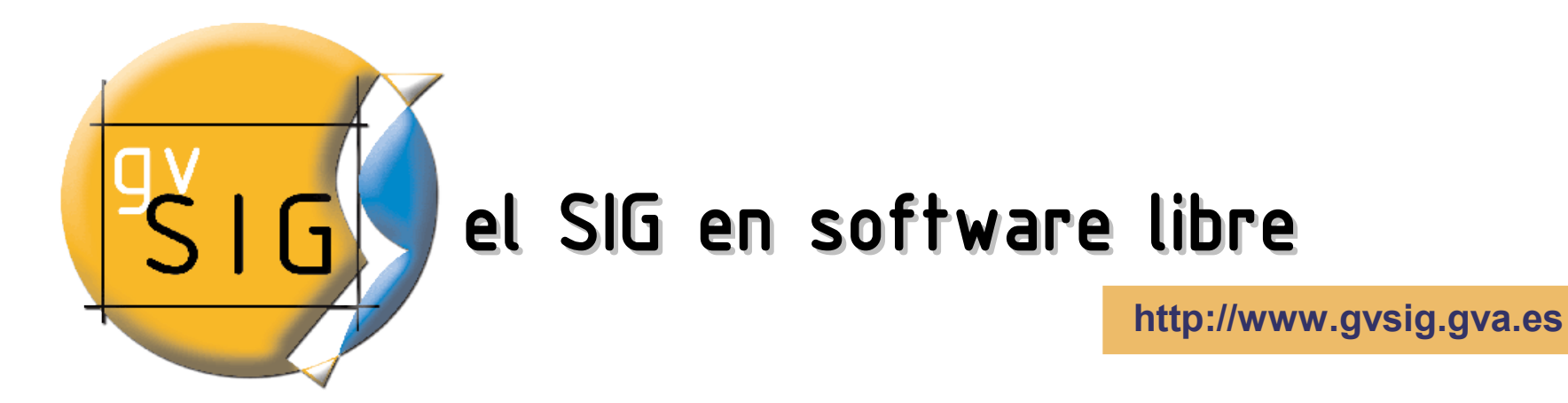

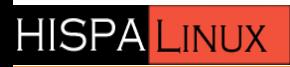

**Alvaro A. Anguix Alfaro** alvaro.anguix@iver.es

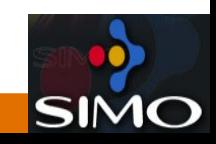

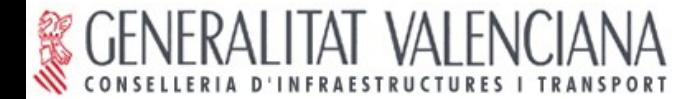

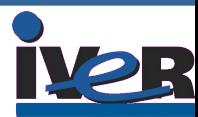

# ¿Qué es gvSIG? ¿Qué es un SIG?

**Proyecto cuyo objetivo es cubrir las necesidades de los usuarios de información espacial. Cliente pesado.**

**SIG = Sistema de Información Geográfica**

**Aportan la componente espacial de cualquier información que pueda representarse espacialmente.**

**Potentes herramientas para la consulta, gestión y mantenimiento de la información.**

**Imprescindible para el análisis del territorio: urbanismo, catastro, medio ambiente, ...**

**De gran utilidad: geomarketing, logística, ...**

**Se estima que el 90% de la información que maneja una administración es georreferenciable**

**El objetivo es saber cómo aplicar la potencialidad del SIG a nuestro trabajo.**

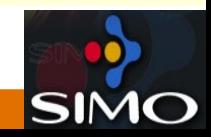

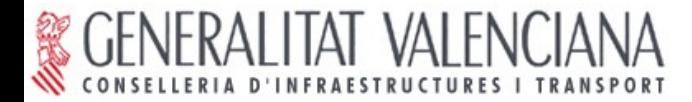

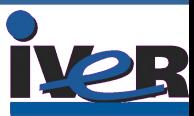

## ¿Cómo surge el proyecto?

**Proyecto de migración a sistemas abiertos de la Conselleria de Infraestructuras y Transporte (Generalitat Valenciana).**

**Usuarios técnicos: carreteras, puertos, costas...**

**Migración posible en todas las áreas: Ofimática, Sistemas Operativos y Comunicaciones...**

**...menos en una: usuarios SIG/CAD.**

**Cuando no existe una solución...se inventa.**

**Concurso público: Desarrollo de un SIG en software libre.**

**Objetivo desarrollo: cubrir las necesidades de los usuarios en la Conselleria.**

**Evolución del proyecto. Aparición de las Infraestructuras de Datos Espaciales. INSPIRE.**

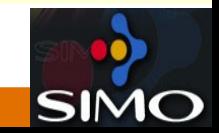

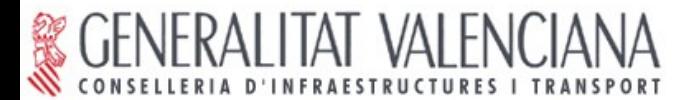

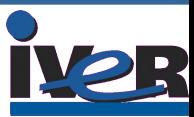

## ¿Quién hace gvSIG?

- **Equipo inicial:**
- •**Conselleria de Infraestructuras y Transporte.**
- •**IVER Tecnologías de la Información, S.A.**
- •**Universidad Jaume I de Castellón.**

**Colaboradores:**

•**Ai2: Instituto de Automática e Informática industrial** •**Escuela de Topografía y Geodesia de la UPV** •**IGN: Instituto Geográfico nacional** •**Hispalinux** •**Consejería de Medio Ambiente, Junta Castilla-La Mancha** •**ITI: Instituto Tecnológico de Informática** •**Agiles: Asociación GIS libre en España** •**Universidad de Rennes** •**Empresas: IWS, Estudio ITAC,...** •**Colaboradores internacionales...** •**...**

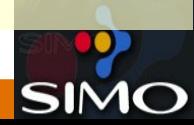

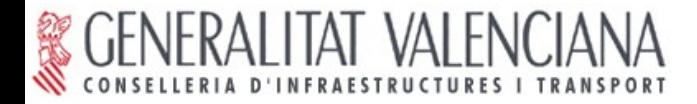

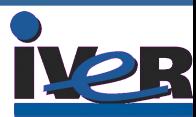

## ¿Cómo podemos usar gvSIG?

**Consulta espacial de la información, generación de planos, mapas temáticos, análisis espacial, etc.**

- Planificación urbana y territorial: gestión catastral, usos del suelo, espacios protegidos, licencias de obras,...
- Transportes y carreteras: gestión de transporte público, gestión de carreteras, gestión del tráfico...
- Explotaciones de recursos: gestión de redes de alcantarillado, de luz y electricidad, ...
- Análisis de mercado: estudios comerciales, análisis demográficos, mejora de las redes de distribución,...
- Seguridad Pública: control policial de la criminalidad, ...
- Salud Pública: control de epidemías, gestión de emergencias sanitarias, análisis de recursos sanitarios...
- Turismo: callejeros interactivos por Internet 816

**HISPA LINUX** 

- Medio ambiente: análisis de impactos medio ambientales, estudios de ubicación de nuevas  $\overline{\mathbf{g}}$  igy plantas de procesado de residuos y vertederos, mapas de ruidos, ...
- $\frac{1}{2}$ Prevención de riesgos: incendios, inundaciones, deslizamientos de terreno,...

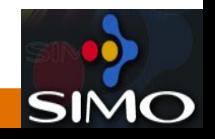

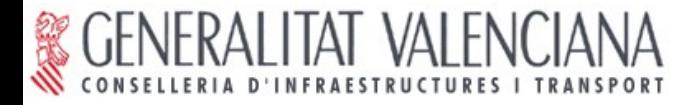

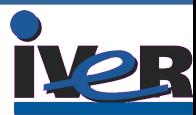

# ¿Hay cartografía libre?

- **Nuevo paradigma: Infraestructuras de Datos Espaciales**
- **Objetivo: Facilitar el acceso a la Cartografía y minimizar la redundancia de datos. Compartir información.**
- **El sistema es la red (Internet/intranet).**
- **Modelo cliente-servidor extendido.**
- **Red descentralizada de servidores.**
- **Nodo español: IDEE**
- **Ejemplos significativos: IGN, Catastro.**

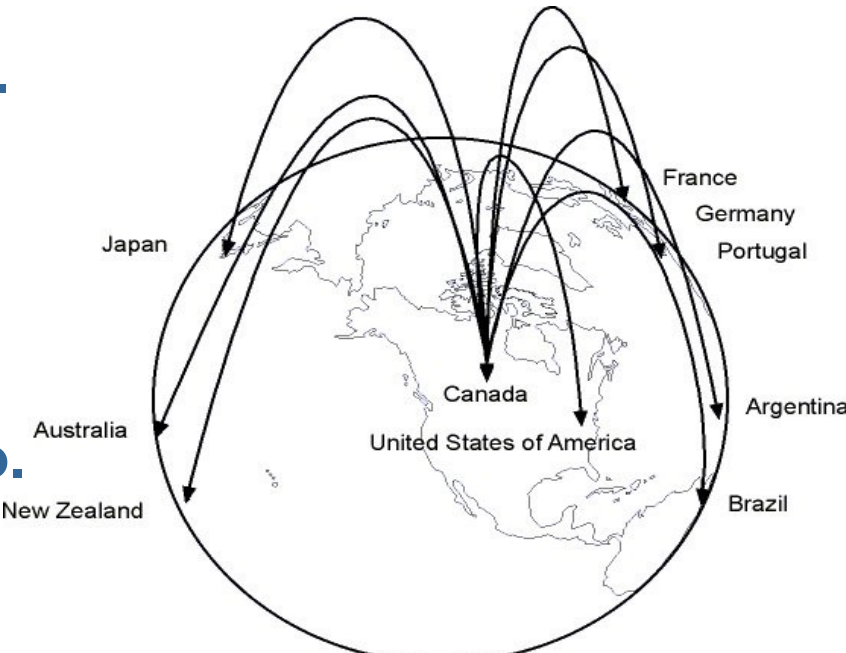

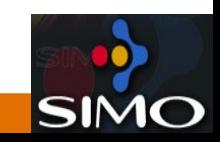

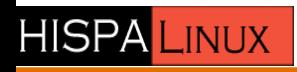

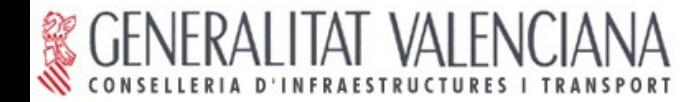

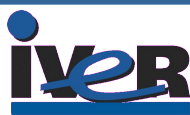

#### ...y las empresas

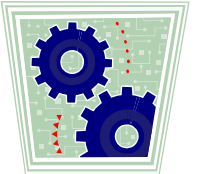

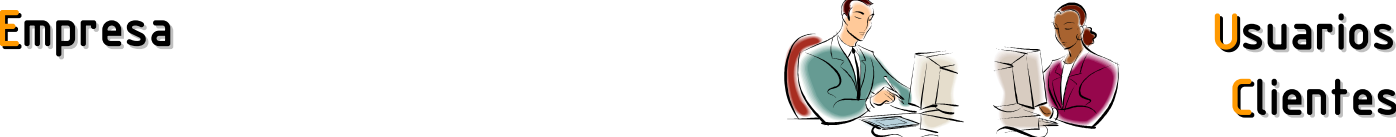

**Clientes** 

•Desarrolla sobre un software libre. Independencia •No dependencia de empresas. Independencia tecnológica. tecnológica.

•Acceso al código fuente. Libertad para modificarlo.•A al código fuente. Libertad para modificarlo.

•Creador de tecnología.

•PVP competitivos: servicios empresa sin coste licencias.

•Interoperabilidad.

•Expertos en tecnologías.

• Tantos proveedores como empresas. Tejido industrial

•Inversión productiva. Se pagan los servicios.

•Libertad de mantenimiento y actualización.

•Alta interoperabilidad.

•Posibilidad de compartir tecnología y conocimiento.

# **Conclusión: Oportunidades de negocio**

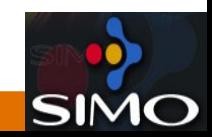

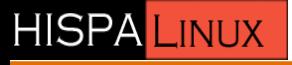

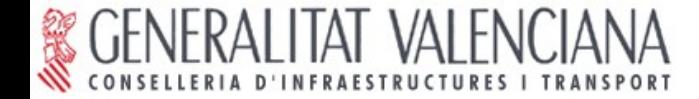

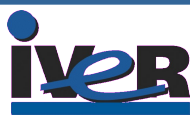

## Un vistazo a gvSIG

# **Veamos la aplicación en funcionamiento...**

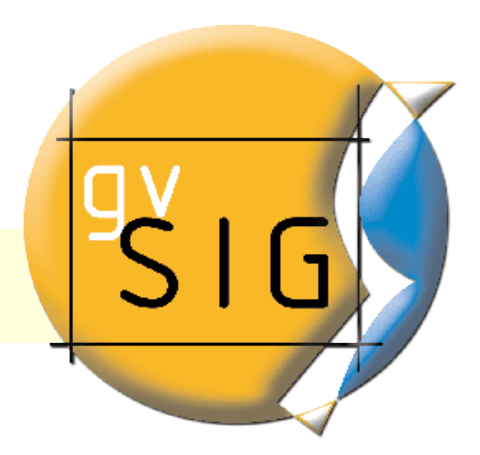

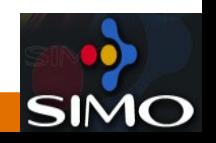

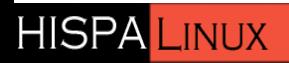

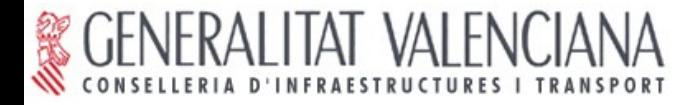

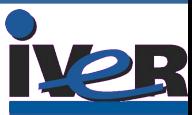

## ¿Hacia dónde vamos?

**Integrar cliente CAD**

**Cliente pesado de referencia de las IDE**

**Integrar herramientas 3D**

**Integrar herramientas de Teledetección**

**En definitiva, integrar en una herramienta, las soluciones a las necesidades de los usuarios de información geográfica.**

**Generar una red de empresas que den servicios en software libre**

**Establecer un intercambio de conocimiento con la Universidad y Centros Tecnológicos**

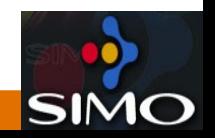

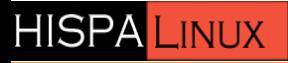

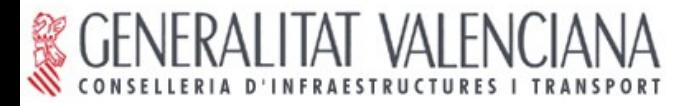

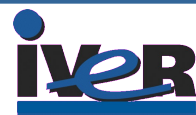

# ¿Cómo colaborar?

- De menor a mayor nivel de colaboración:
	- Usar gvSIG como aplicación.
	- Usar gvSIG dentro de un sistema SIG corporativo. (WMS, base de datos espacial, etc)
	- Publicitando gvSIG.
	- Impulsar el desarrollo de gvSIG de manera activa.
	- Participar en el desarrollo.

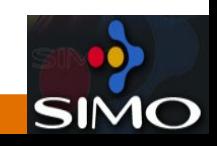

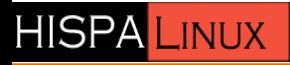

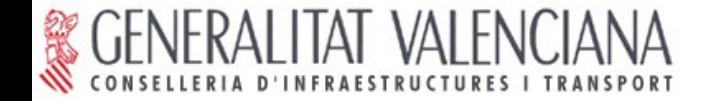

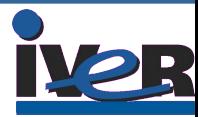

## Muchas gracias por su asistencia

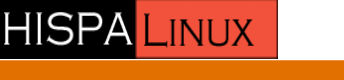

www.gvsig.gva.es

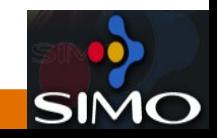